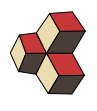

Test 3 (MSP)

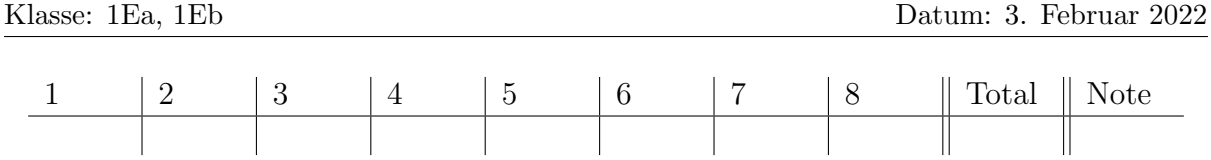

Zeit: 120 min. Max. 99 Punkte. Lösung *nicht* mit Bleistift, Lösungsweg muss ersichtlich sein! Zugelassen: handgeschriebene Zusammenfassung (8 Seiten, einseitig A4), Matlab und Taschenrechner ohne Speicher.

#### 1. Ebenengleichung (12)

$$
g: \begin{pmatrix} x \\ y \\ z \end{pmatrix} = \begin{pmatrix} -40 \\ 0 \\ 6 \end{pmatrix} + s \cdot \begin{pmatrix} 6 \\ 2 \\ 0 \end{pmatrix}, \quad h: \begin{pmatrix} x \\ y \\ z \end{pmatrix} = \begin{pmatrix} -4 \\ 15 \\ 0 \end{pmatrix} + t \cdot \begin{pmatrix} 0 \\ 3 \\ -6 \end{pmatrix}, \quad \vec{Q} = \begin{pmatrix} -46 \\ 18 \\ 15 \end{pmatrix}
$$

Die Gerade g und h liegten vollständig in der Ebene E.  $s, t \in \mathbb{R}$ 

- (a) Schneiden sich g und h? Wenn ja, wo?
- (b) Bestimmen Sie Normalenvektor von E.
- (c) Bestimmen Sie den Abstand von E vom Ursprung.
- (d) Bestimmen Sie den Abstand von E zu  $\vec{Q}$ .

#### 2. Vektorraum (14)

Sind die angegebenen Mengen Vektorräume? Begründen Sie mathematisch. Betrachten Sie nur die Abgeschlossenheit mit der Addition und der Multiplikation mit einem Skalar  $\lambda \in \mathbb{R}$ .

(a) 
$$
V = \left\{ \begin{pmatrix} x \\ y \end{pmatrix} = \begin{pmatrix} a \\ 3a \end{pmatrix} \mid a \in \mathbb{R} \right\}
$$
  
\n(b)  $W = \left\{ \begin{pmatrix} x \\ y \end{pmatrix} = \begin{pmatrix} a \\ 3a \end{pmatrix} \mid a \in [-1, 1] \right\}$   
\n(c)  $H = \left\{ \begin{pmatrix} x \\ y \end{pmatrix} = \begin{pmatrix} a \\ 3a \end{pmatrix} + \begin{pmatrix} -2 \\ -6 \end{pmatrix} \mid a \in \mathbb{R} \right\}$   
\n(d)  $J = \left\{ \begin{pmatrix} x \\ y \end{pmatrix} \text{ mit } |x^2 + 4y^2| \le 10 \right\}$ 

## 3. Lineare Abbildungen (16)

Zeigen Sie, dass die folgenden Abbildungen  $L$  linear/nicht linear sind. Für lineare Abbildungen geben Sie die dazugehörige Matrix der Abbildungen an.

Wir schreiben 
$$
\vec{v} = \begin{pmatrix} v_1 \\ v_2 \\ \cdots \end{pmatrix}
$$
 und  $a \in \mathbb{R}$ 

(a) 
$$
L : \mathbb{R}^3 \to \mathbb{R}^2
$$
 definitert durch  $L(x, y, z) = \begin{pmatrix} z \\ z \end{pmatrix}$ 

(b) 
$$
L : \mathbb{R}^2 \to \mathbb{R}^2
$$
 definitert durch  $L(\vec{v}) = \begin{pmatrix} 0 & 2 \\ 1 & 1 \end{pmatrix} \odot \vec{v}$ 

- (c)  $L : \mathbb{R}^2 \to \mathbb{R}^1$  definiert durch  $L(\vec{v}) = \sin(v_2)$
- (d)  $L : \mathbb{R}^1 \to \mathbb{R}^1$  definiert durch  $L(x) = 5 + 3 \cdot x$

(e) *L* ist die Drehung der *xy*-Ebene um den Punkt 
$$
\vec{D} = \begin{pmatrix} -2 \\ 1 \end{pmatrix}
$$
um 60° im Uhrzeigersinn.

4. Determinante (12)

$$
\mathbf{A} = \begin{pmatrix} \vec{A}_1, \ \vec{A}_2, \ \vec{A}_3, \ \vec{A}_4 \end{pmatrix} \in \mathbb{R}^{4 \times 4}; \quad \mathbf{R} = \begin{pmatrix} 0 & 1 & 0 & 0 \\ 2 & 8 & 1 & -1 \\ 0 & 3 & 0 & 1 \\ 1 & 4 & 2 & 3 \end{pmatrix}
$$

 $\vec{A}_i$  sind die Spaltenvektoren der Matrix **A** und  $\det(A) = 3$ . Geben Sie folgende Determinanten an

(a) 
$$
det(\mathbf{R})
$$
 (d)  $det(\frac{1}{4} \cdot (\vec{A}_1, \vec{A}_2, \vec{A}_3, \vec{A}_4))$ 

(b) 
$$
\det(\mathbf{R} \odot \mathbf{R})
$$
 (e)  $\det(\left(\vec{A}_4, \vec{A}_3, \vec{A}_1, \vec{A}_2\right))$ 

(c) 
$$
\det(\mathbf{A} \odot \mathbf{A})
$$
 (f)  $\det((5\vec{A}_4 - \vec{A}_3, \vec{A}_3 + \vec{A}_1, \vec{A}_1 - \vec{A}_2, \vec{A}_2))$ 

## 5. Linearkombination (10)

Stellen Sie den Vektor  $\vec{w} =$  $\sqrt{ }$  $\mathcal{L}$  $-27$ 72 −117  $\setminus$ als Summe der Vektoren $\vec{v}_1, ~\vec{v}_2, ~\vec{v}_3$ dar. Geben Sie  $alle$  möglichen Linearkombinationen an. Stellen Sie dafür zuerst das Problem zuerst als lineares Gleichungsystem dar.

(a) 
$$
\{\vec{v}_1, \vec{v}_2, \vec{v}_3\} = \left\{ \begin{pmatrix} 0 \\ 1 \\ 1 \end{pmatrix}, \begin{pmatrix} 1 \\ 0 \\ 1 \end{pmatrix}, \begin{pmatrix} 1 \\ 1 \\ 0 \end{pmatrix} \right\}
$$
 (b)  $\{\vec{v}_1, \vec{v}_2, \vec{v}_3\} = \left\{ \begin{pmatrix} 7 \\ -8 \\ 9 \end{pmatrix}, \begin{pmatrix} 1 \\ 4 \\ -9 \end{pmatrix}, \begin{pmatrix} 3 \\ -4 \\ 5 \end{pmatrix} \right\}$ 

### 6. Lösungen von linearen Gleichungssystemen (15)

Bestimmen Sie freie Variablen und Pivot-Variablen und die allgemeine Lösung des LGS (in Parameterform).

(a)

$$
\begin{vmatrix}\nE_1: & 4x_1 & -6x_2 & -6x_3 & = & 12 \\
E_2: & 3x_2 & 2x_3 & = & 6 \\
E_3: & 9x_2 & 10x_3 & = & 30\n\end{vmatrix}
$$
\n(b)\n
$$
\begin{vmatrix}\nE_1: & 7x_1 & -3x_2 & +6x_3 & = & 4 \\
E_2: & x_1 & -6x_2 & 4x_3 & 17x_4 & 3x_5 & = & -6 \\
E_2: & x_1 & -14x_2 & 9x_3 & 9x_4 & 7x_5 & = & 2 \\
E_3: & x_1 & -22x_2 & 15x_3 & 9x_4 & 13x_5 & = & 2\n\end{vmatrix}
$$

# 7. Impedanzen (10)

Gegeben ist das Netzwerke mit den Komponenten  $R = 6.66$  m $\Omega$ ,  $C = 44 \,\mu\text{F}$  und  $L =$ 222 nH.

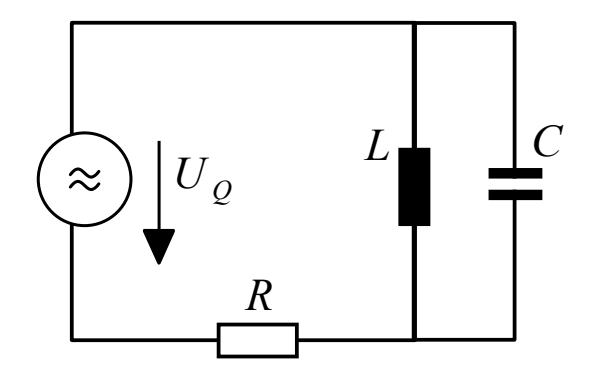

Für die Amplitude und Frequenz der sinusförmigen Quellenspannung gilt

 $u(t) = \hat{u} \cdot \cos(\omega t) + \hat{v} \cdot \sin(\omega t)$  mit  $\hat{u} = 0.3246 \text{ V}, \hat{v} = -0.1497 \text{ V}$  und  $f = 25 \text{ kHz}$ .

Bestimmen Sie den Strom  $i(t) = \hat{i} \cdot \cos(\omega t + \varphi)$  mit Hilfe der Zeigerdarstellung (nur stationäre Lösung).

Vorgehen:

- (a) Matrix der Gesamtimpedanz bestimmen
- (b) Quellspannung  $\vec{u}$  in Zeigerform schreiben
- (c) Strom in Zeigerform berechnen
- (d) Umrechnen von der Zeigerform in die Form  $i(t) = \hat{i} \cdot \sin(\omega t + \varphi)$ .

#### 8. Ionenleiter (10)

Basis:

$$
\vec{e}_1 \hat{=} \cos(\omega t)
$$
 und  $\vec{e}_2 \hat{=} \sin(\omega t)$ 

Wir betrachten den Operator W. Er berechnet aus dem Strom durch einen Ionenleiter die resultierende Spannung. Für ein harmonisches Signal mit der Winkelfrequenz  $\omega$  gilt

$$
\mathcal{W}(i(t)) = -A_W \cdot \frac{1}{\sqrt{\omega^5}} \cdot \frac{d^2}{d^2t} i(t)
$$

- (a) Zeigen Sie, dass der Operator (für harmonische Signale) linear ist.
- (b) Berechnen Sie  $W(\cos(\omega t)),$
- (c) Berechnen Sie  $W(\sin(\omega t)).$
- (d) Bestimmen Sie schliesslich die Matrix des Operators  $W$  in der angegebenen Basis.